**My oldboy pokemon red cheats**

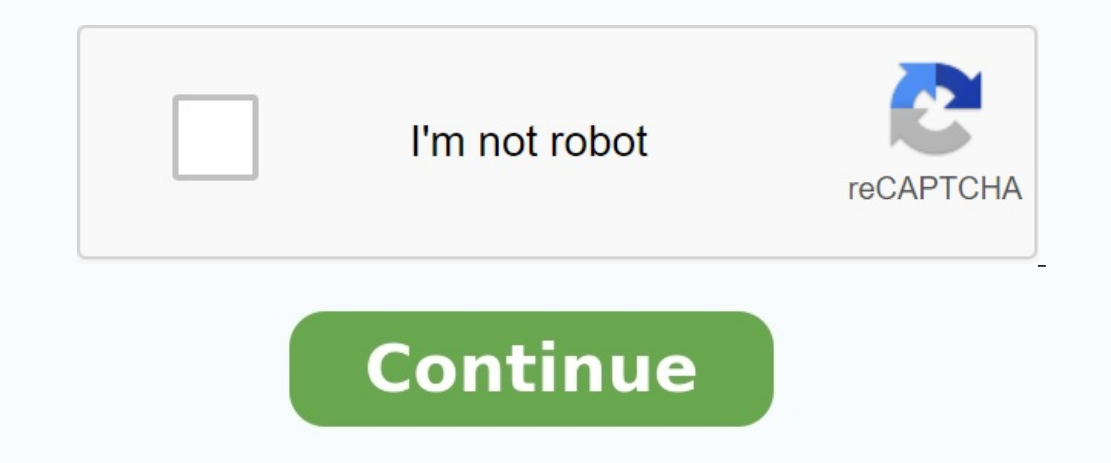

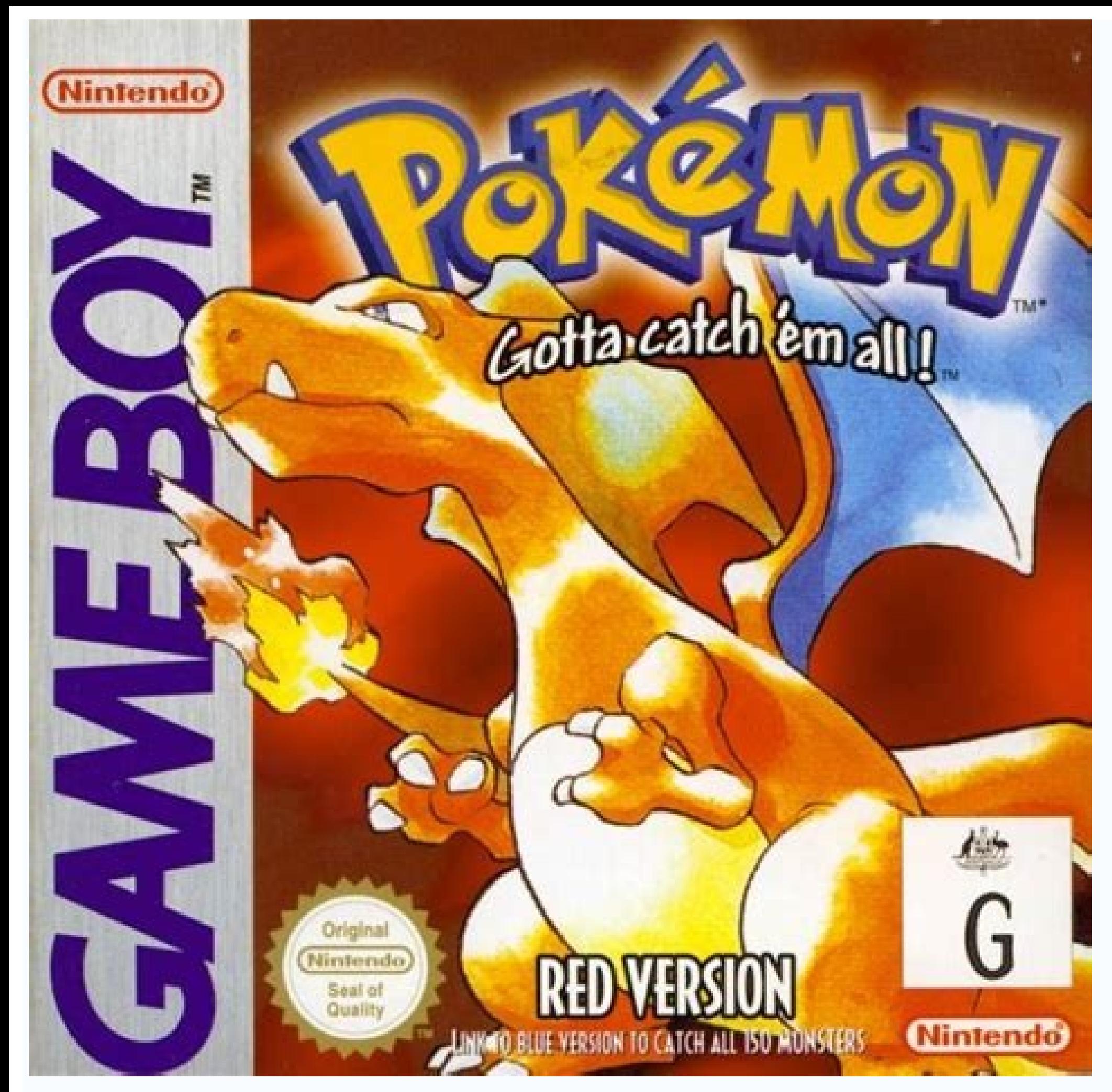

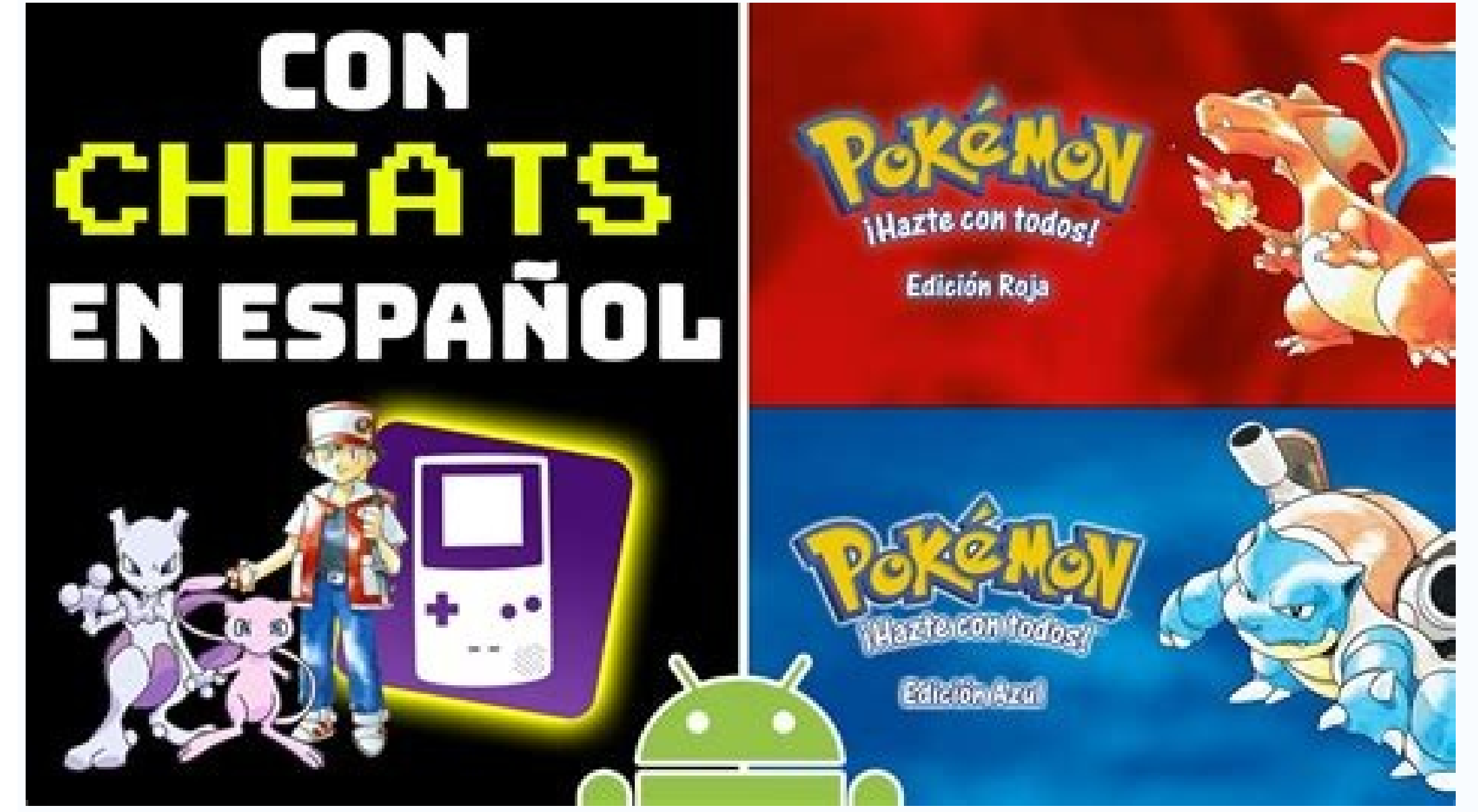

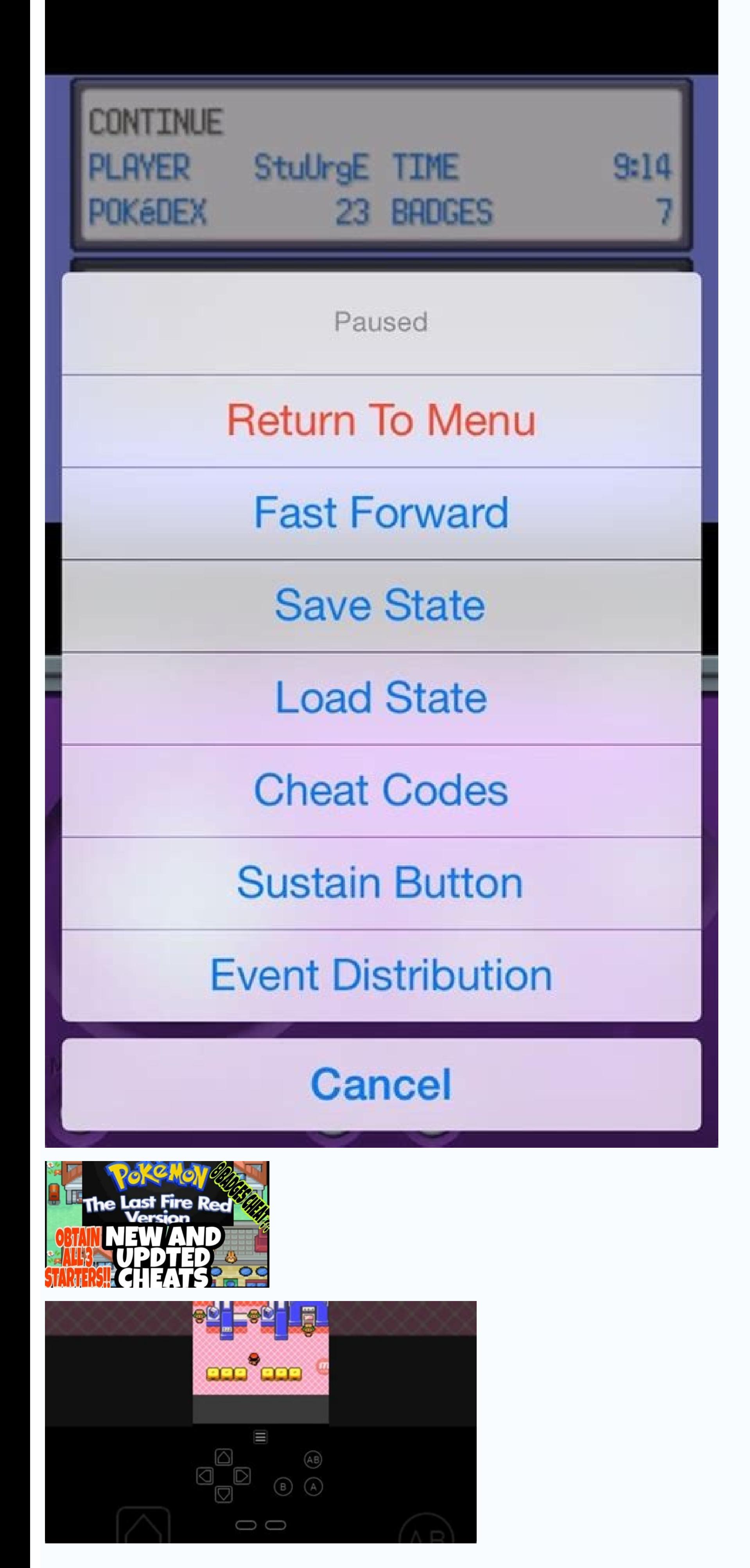

## Pokemon red candy cheat code. Pokemon yellow my oldboy cheats. Pokemon red visual boy advance cheats. How to use cheats on my oldboy.

Game Talk New Legendary Pokémon Glastrier and Spectrier are coming to the Crown Tundra in Pokémon Sword & Shield! The full Galar Pokedex for Pokemon Alola anime series comes to an end! Ash becomes a champion and then retur Sword and Shield Initial Evolutions Revealed? New Pelican Pokemon for Sword & Shield Revealed Poke Quests for Pokémon Sword & Shield Revealed! Pikachu version 8 is a partner game released in 1996 by Blue Will. These two ga and Advance. That said, we always want some cheats for this game like our Pokemon Blue cheats and Pokemon Blue cheats and Pokemon Silver cheats. Here are just a few cheats you can use in Pokemon Red. As for using cheats, j system. Just enter the code, activate it and you're done. If the code doesn't work, there may be a problem with the emulator, or you just typed the wrong code. If you do everything right, you can take full advantage of our even climbing the arena stairs. Going Through Walls 010138CD Enter the code to go through walls, trees and other obstacles. You'll run into Pokémon while walking on the grass, but keep in mind that this cheat may crash you the grass, caves, or other regions. coach meetsGame Talk New Legendary Pokémon Glastrier and Spectrier and Spectrier are coming to Pokémon Sword & Shield's Crown Tundra! The entire Galar Pokédex for Pokemon Sword & Shield GigantamaxGalarian Ponyta Sword and Shield Evolutions previously leaked revealed?New Pelican Pokémon revealed, Sword and Shield,Pokémon Work revealed, and Shield,Pokémon Work revealed, Pokémon Sword and Shield version of t also play it on the Gameboy Color and Advance. However, we always wish there were some cheats in this game like our Pokemon Blue and Pokemon Silver. Here are just a few cheats you can use to play Pokemon Red. When it comes Gameshark adapter as all the codes are for that system. Just enter the code, turn it on and you're good to go. If the code doesn't work, the problem may be with the emulator, or you simply entered the wrong code. If you do Badges Enter the code to get all 8 Gym Badges without defeating a single Gym Master. Pass Walls 010138CD Enter the code to pass through walls, trees and other obstacles. As you walk through the grass you will encounter Pok code will prevent you from fighting random wild Pokemon in the grass, caves or other regions. Meeting with the coachthis cheat cannot be prevented. Buy TM and HM 01XX7CCF C4 = HM01 - CutC5 = HM02 - FlyC6 = HM03 - SurfC7 = - TM23 - Sunbeam DF = TM23 - Seismic ChargeDD = TM23 - Sunbeam DF = TM23 - Sunbeam DF = TM23 - Sunbeam DF = TM23 - ThâUnunder5 Thât2TM2TM2E0 ThunderE2 = TM26 - EarthquakeE3 = TM27 - RiftE4 = TM28 - TM28 - Sunbeam DF = TM23 - Payche E6 = TM29 - PsycheE6 = TM30 - Double - Double - P = TMâ31 TM23 - Bide TM23 - Bide TM23 - Bide TM23 - Bide = - MetronomEC = TM36 - Self DestructED = TM39 - Egg BallEE = TM39 - SwiftF0 = TM40 - Skull BashF1 = TM41 -ExplosionF8 = TM48 - Rock SlideF9 = TM49 - Tri AttackFA = TM50 - Replace Enter the code and change the two Xs to match the HM or TM you want to buy at any Poke Mart. They cost money, but you can buy them in unlimited quantities. Buy any item= X Special43 = X Speed06 = Bike2D = Bike Voucher30 = Key Card3B = Coin45 = Coin Case29  $=$  Fossil Dome4B  $=$  Experience. All40  $=$  Gold Teeth4D  $=$  Good Wand2A  $=$  Spiral Fossil47  $=$  Hidden Objects4A  $=$  Winch Key46  $=$  Oak Packet 1F  $=$  Old Amber4C  $=$  Old Wand49  $=$  Stab Flute09  $=$  PumpVex3F  $=$  S.S. Ti Stone 2F = Leaf Stone After entering the code, change the two crosses to the item you want to buy at any Poke Mart. You can buy an unlimited amount, which is useful if you want to buy products that are not available at tha  $\texttt{C}$ = electAbuzz8d = electAbuzz8d = electReur = golBune = golBune0e = GenGur10e = GolBune0e = GolBune0e = GolBune0e = GolBune0e = GolBune0e = GolBune0e = Grimer21 = Gyarados = Growlithe93 Haunter2C = Hitmonchan2B = Hitmonlee5C - Kahutops26 = Kadabra71 = Kakuna02 = Kangaskhan8A = Kingler37 = Koffing4E = Krabby13 = Lapras0B = Lickitung97E = MachampA6 Machop85 = Magmemite33 = MagmetMan96 1 = Merow ak4D = Mewtw049 = Mewtw049 = Molt res2A = Mr. Mime8 Nidoqueen0F = Nidoran F03 = Nidoran MA7 = NidorinoA8 = Nidorina53 = Ninetales Od6 = Para6ma9s Od6 = Para6ma7s Od6 = Odd6ma99 = Odd6ma9 = Odd6ma99 = Odd6ma9 = Odd6ma9 = Odd4 Pinu4 = Oddgeot9 = Oddge2622= PoliwrathA3 = PonytaAA = Porygon75 = Primeape2F = Psyduck55 = RaichuA4 = RapidashA6 = RaticateA5 =  $Rattata01 = Rhydon12 = Rhydon12 =$ <br> $Rathaa01 = Raydon12 =$ <br> $Rathba01 =$ <br> $Sendslash14 =$ <br> $Scyther5D =$ <br> $Seadra9E =$ <br> $Seadra9E =$ <br> $Seadra9E =$ <br> $Seadra9E =$ <br> $Sedra9E =$ <br> $Sedra9E =$ <br> $Sedra9E =$ <br> $Sedra9E =$ <br> $Sedra9E =$ <br> $Sedra9E =$ <br> $Sedra9E =$ <br> $Sedra9E =$ VictreebellBB = Vileplume06 = Voltorb52 = VulpixB3 = Wartortle70 = WeedleBD = Weepinbell8F = Weezing65 = Wigglytuff4B = Zapdos6B = Zubat pokemon. You need to replace the two X's with the number that corresponds to the lev status BRN 0170E9CF. Enter the code and each encounter will have an enemy Pokemon with BRN status. Another thing is that enemy Pokemon can't attack you all the time. Opposing Pokemon starts with KO 0100E7CF When you enter code that doesn't require you to use moves. Unlimited HP 01FF16D0 Enter the code and your Pokemon will have unlimited HP and practically never die. Unlimited Master Balls 01017CCF Enter the code and go to the Poke Mart. Th paying anything. Unlimited Rare Candies 01287CCF Enter the code and you can buy them at the Poke Mart. Rare candies are not free, but as long as you have money you can buy them in unlimited quantities. Unlimited Money 0199 will receive unlimited Safari Balls. Unlimited time in the Safari Zone 01F00ED7 Enter the code and you can stay in the Safari Zone without restrictions. Cheat codes can be great, but there are also glitches you can do if y duplication alitches Pokemon Red Item alitch This method allows you to duplicate items. The method uses MissingNo, alitch, but be careful not to catch them as they can crash the game. You must also have a Pokémon that has want to duplicate Master Orbs, Rare Candies, and Gold Nuggets. Steps Place the item you want to duplicate in the sixth inventory slot. Talk to the old man in Viridian City again and watch him catch Pokémon. Fly to the Seaf battle, the item in the sixth slot will multiply, and if you did everything right, then you only need to do this once. Early Mewtwo crash. You can only get Mewtwo when the game is over and you enter Cerulean Cave. There is Passage Talk to the old man in the city of Viridian. We're talking about an old man who teaches you how to catch Pokemon. After the scene where you are taught how to catch Pokemon. fly to the Sethom Islands. You will then addition to Mewtwo and MissingNo, there will be other powerful Pokémon andhow can you catch Mewtwo. Catching the Mew Glitch This is a very long method and can be used to catch the legendary Mew, but there are a few things and Cut. Don't fight Trainer Youngster with a level 17 Slowpok on route 25. Don't fight the player trainer with two Poliwags and a Poliwhirl on route 8. Steps Go to route 8 where the player is. Stand in front of the door t where he is! a sign will appear, press the start button and fly to Cerulean City. Go to Route 25, where there is a level 17 Slowpoke Boy Trainer. If you timed the player correctly, you will notice that you cannot open the Lavender City and go to Route 8. Follow the narrow path and a menu will automatically appear. Just exit the menu and Mew will appear in combat form. Mew is around level seven, so you can catch him if you have cool bombs an should be fine. Was our Pokemon Red cheat guide helpful? We have more puzzles to look for and maybe more Pokemon Red puzzles for you. use.